## คู่มือการเรียน e-learning

## การพัฒนาบุคลากร สำนักงานปศุสัตว์จังหวัดลำปาง

## ลงทะเบียนอบรมที่ learningportal.ocsc.go.th

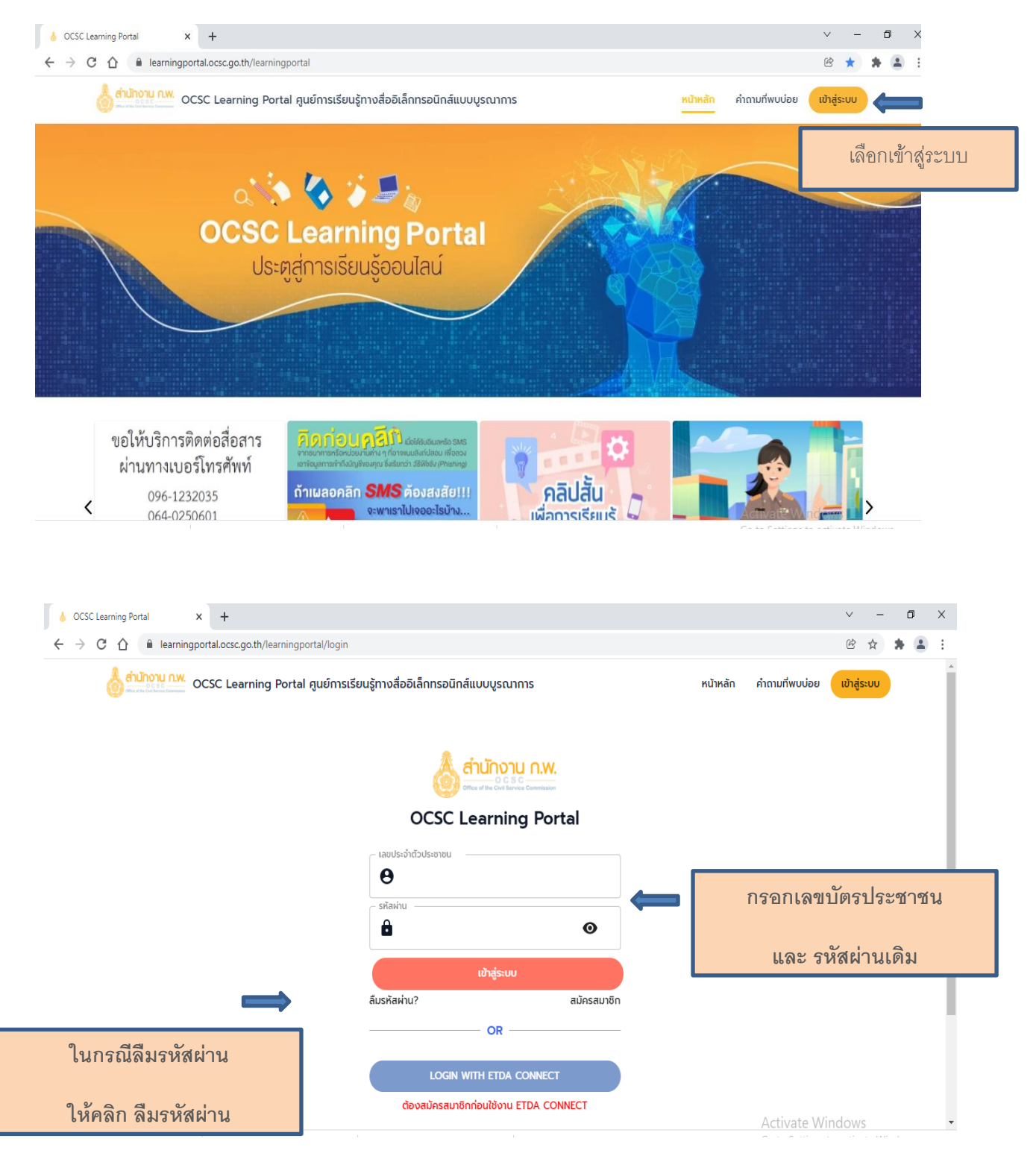

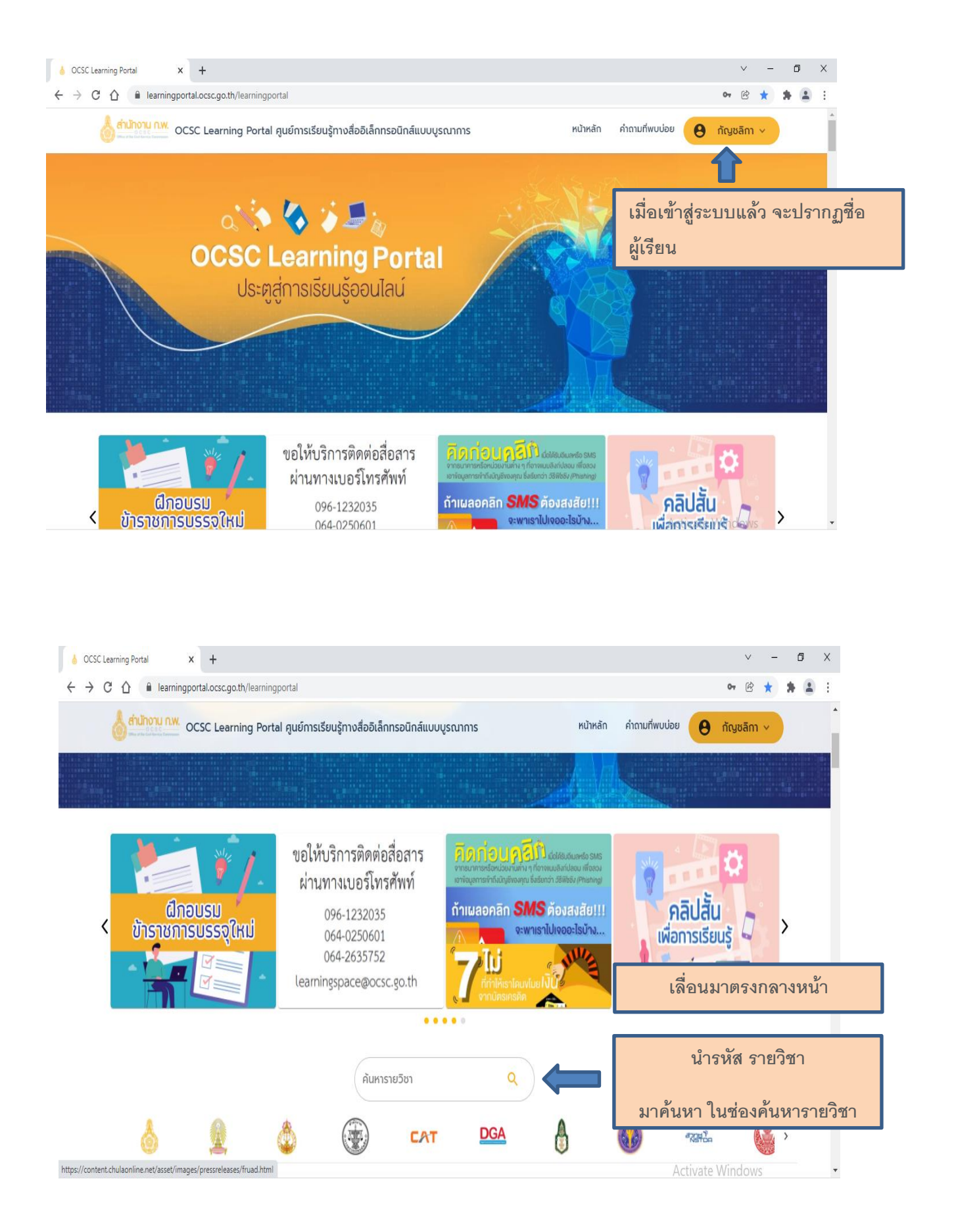

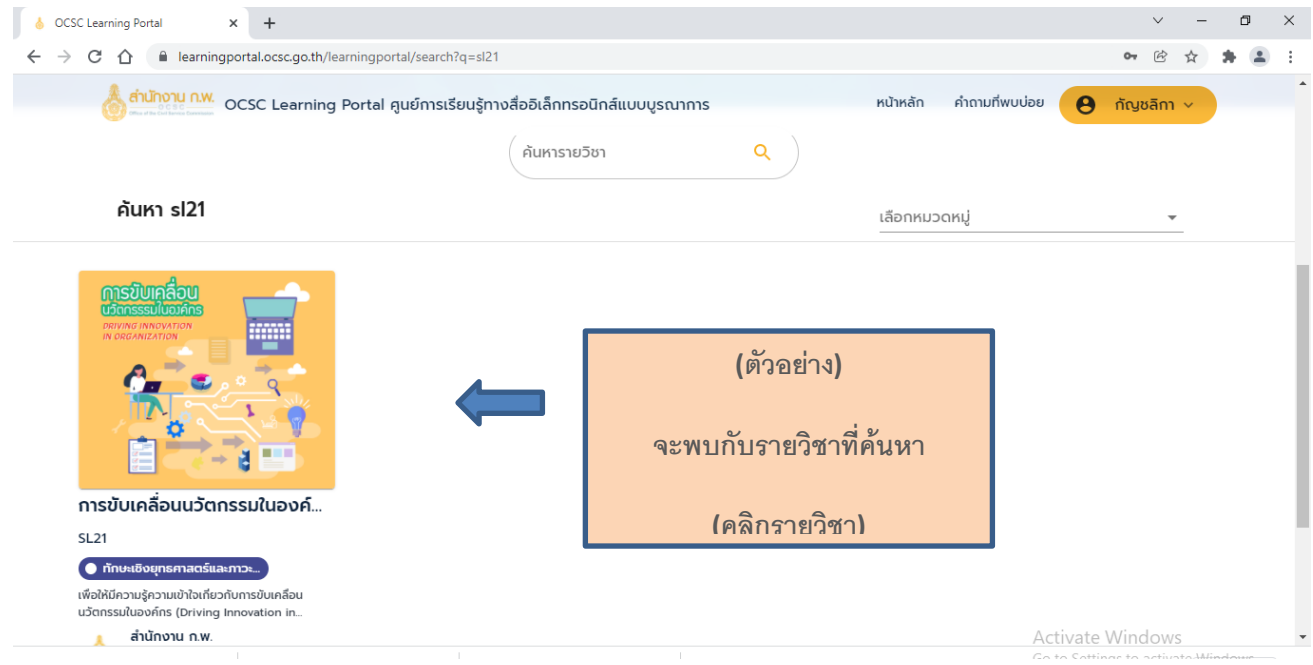

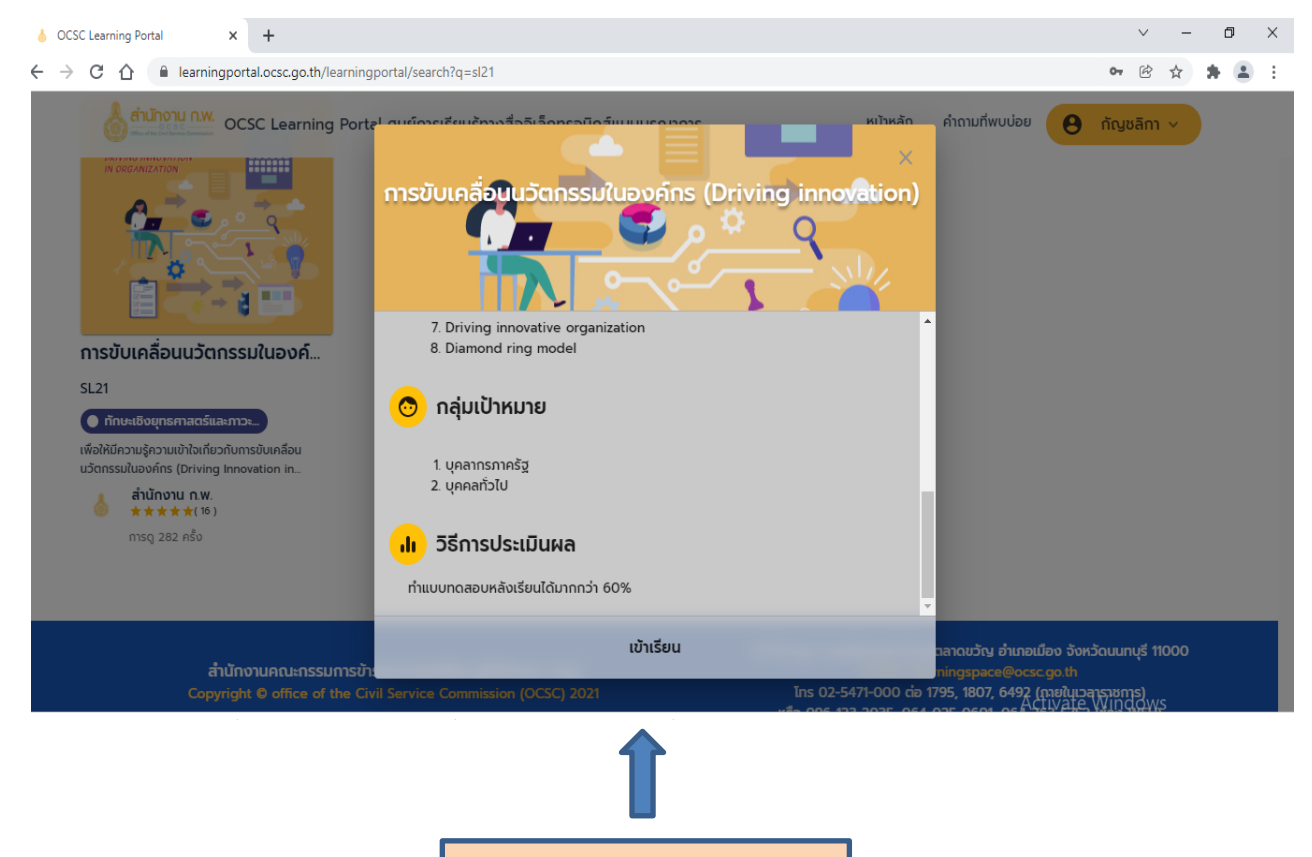

**(คลิก) เข้าเรียน**

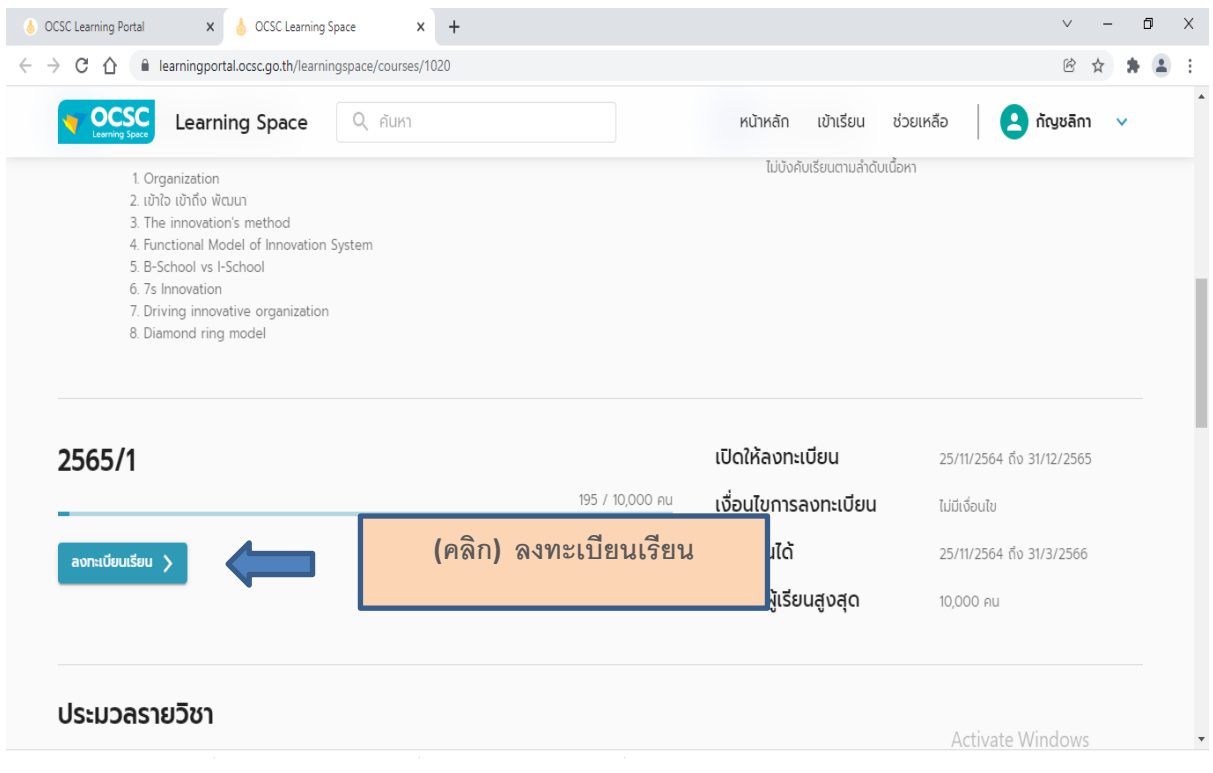

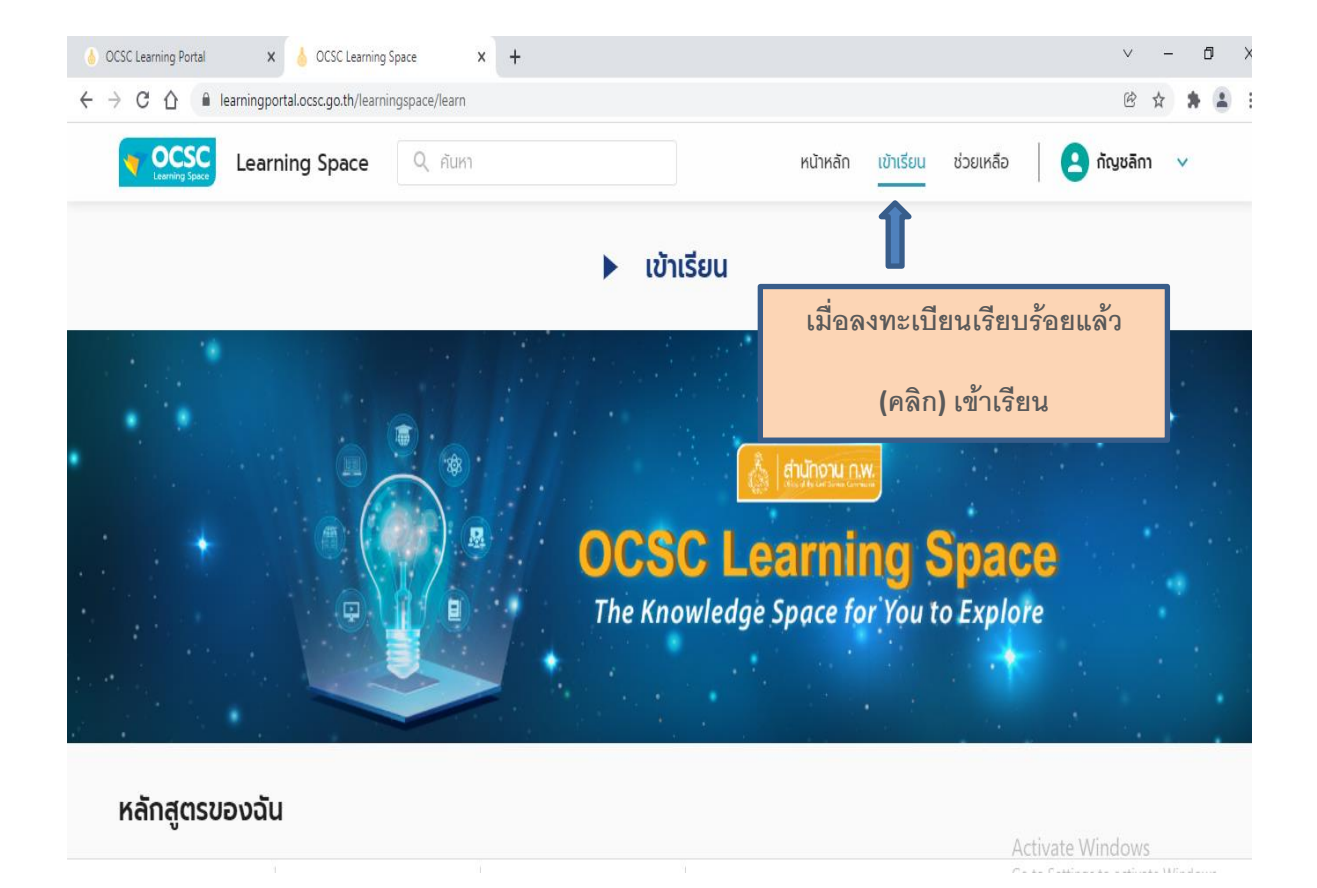

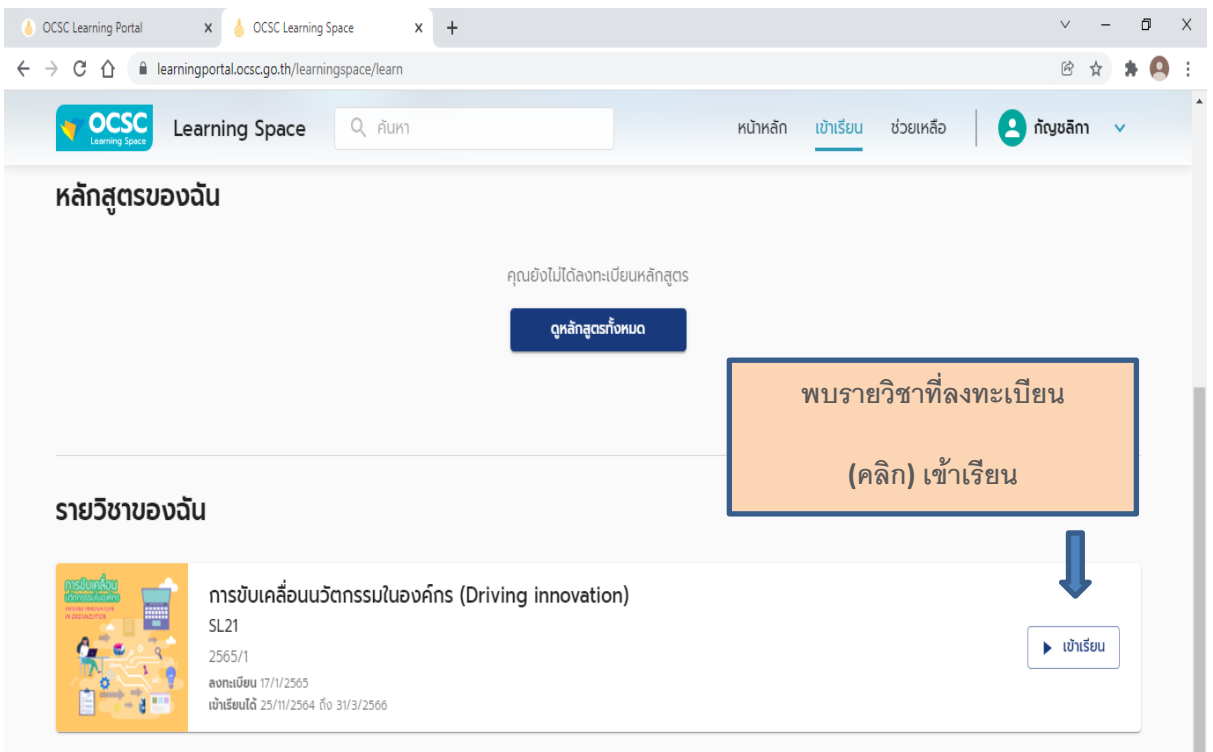

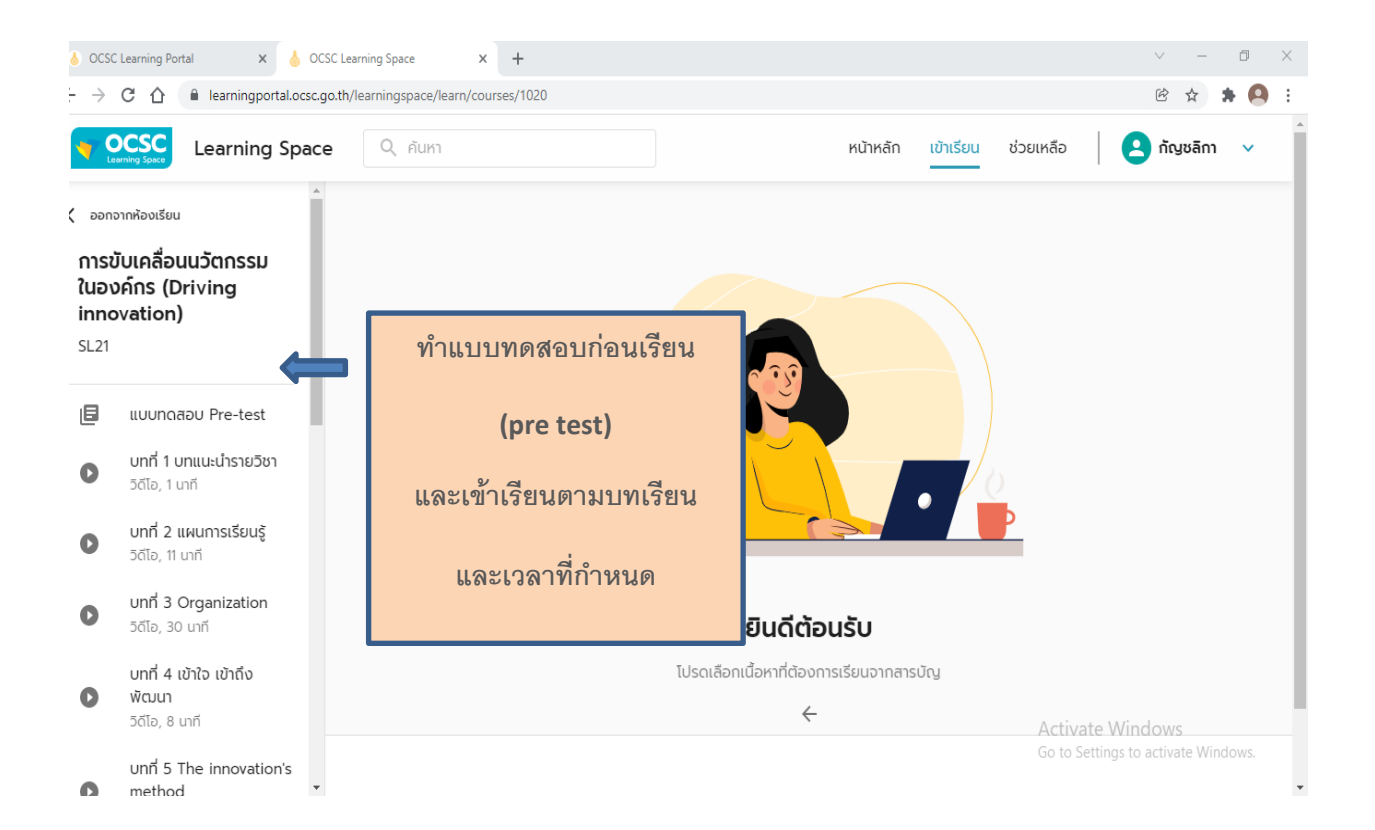

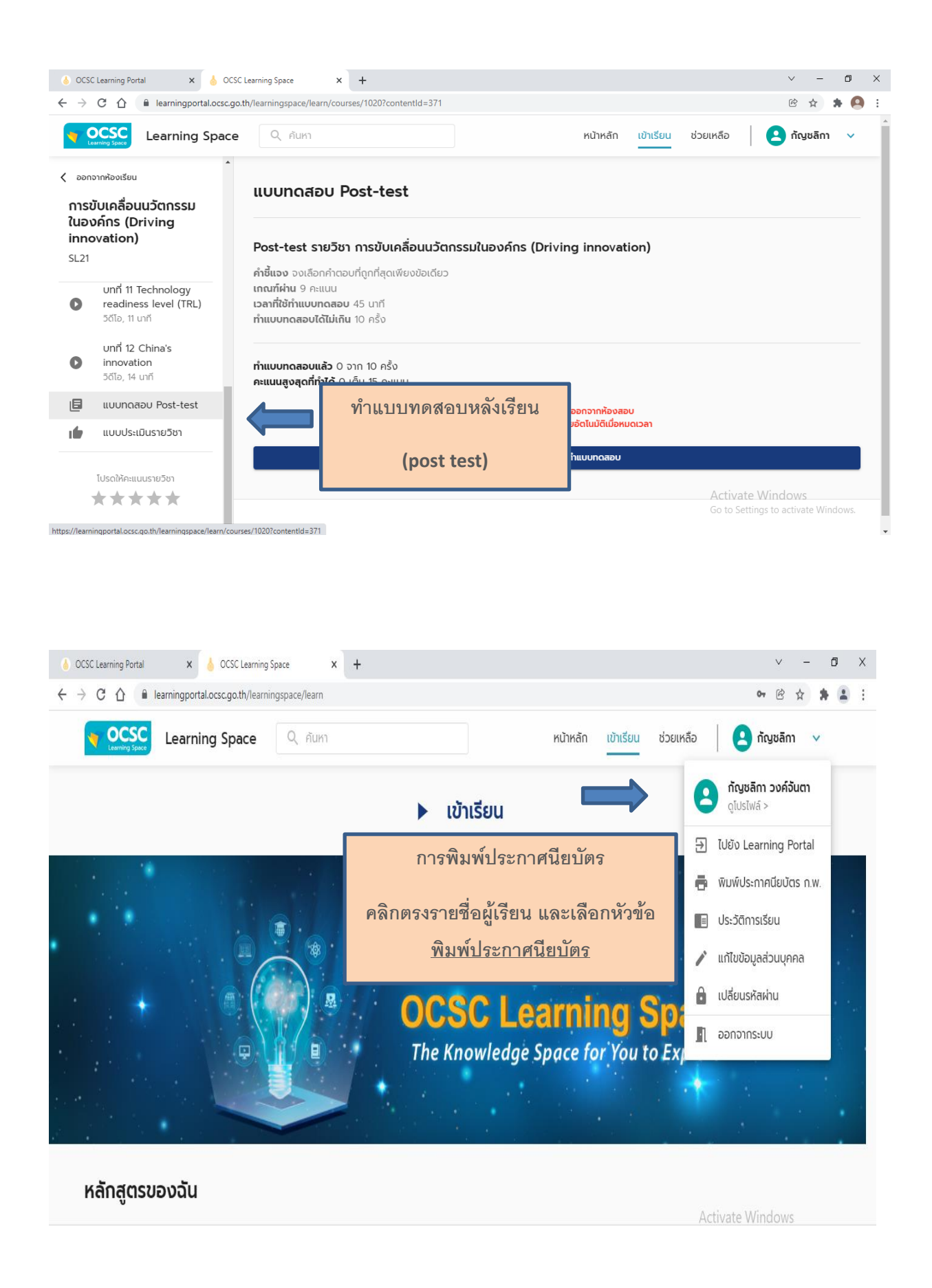

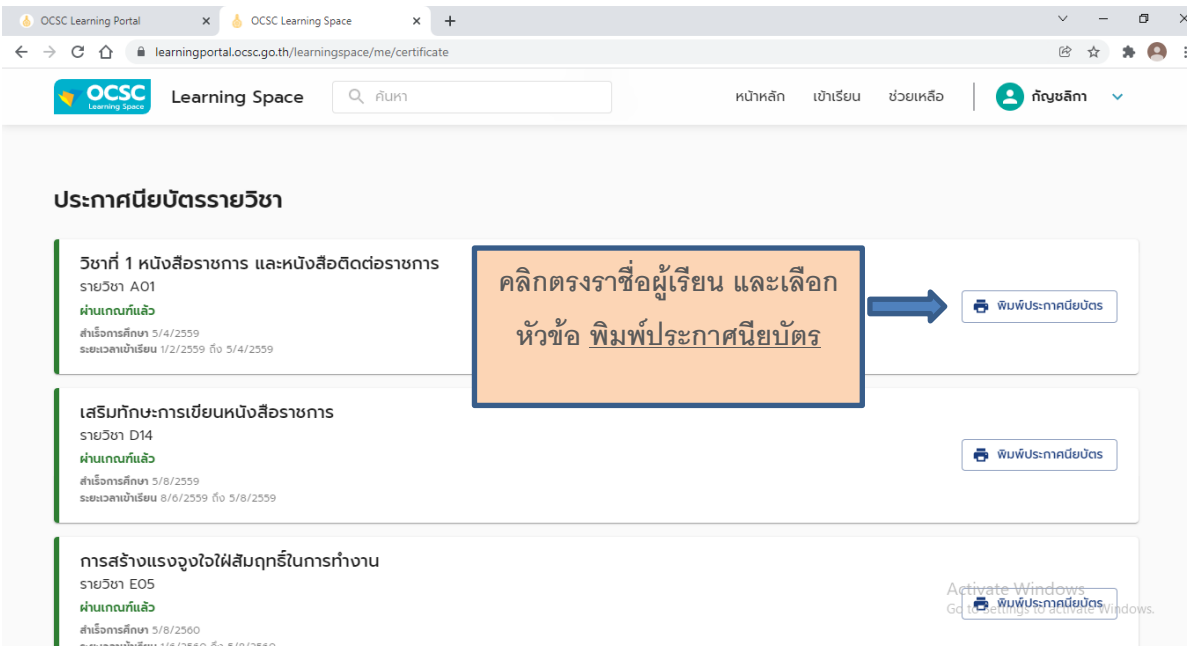

**เมื่อเรียนจบรายวิชา/หลกัสูตรแล้ว**

**ระบบจะออกประกาศนียบัตรให้ภายใน 2-3 วัน**